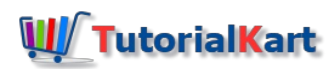

# Apache Flink Tutorial – Learn Flink with Examples

## Apache Flink Tutorial

#### Introduction

In this section of Apache Flink Tutorial, we shall brief on Apache Flink Introduction : an idea of what Flink is, how is it different from Hadoop and [Spark](https://www.tutorialkart.com/apache-spark-tutorial/), how Flink goes along with concepts of Hadoop and Spark, advantages of Flink over Spark, and what type of use cases it covers.

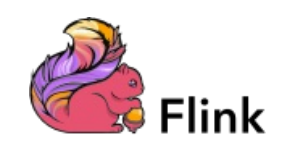

#### What is Apache Flink ?

Flink is an open-source framework from Apache Software Foundation designed with the following features:

- Processing distributed (and/or continuous) data (like sensor data, stock market values, etc.)
- High performance
- High Accuracy
- 100% availability
- Low latency in processing (stream-first approach provides large throughput of data)

# How is Apache Flink different from Apache Hadoop and Apache Spark ?

- Apache Flink uses Kappa-architecture, the architecture where only streams(of data) are used for processing. Hadoop and Spark uses Lambda architecture, where batches(of data) and micro-batches(of streamed data) are used respectively, for processing.
- Cyclic or iterative processes are optimized in Flink, as Flink has optimization of join algorithms, operator chaining and reusing of partitioning and sorting.

# How Apache Flink is related/comparable to Apache Hadoop and Apache Spark ?

Flink is compatible and plays fair along hadoop, distributed datasets, etc., and below are some of the observations:

- **Both Flink and Spark are general-purpose platforms for streamed data processing.**
- Hadoop and Spark process data in batches. Flink is also able to do batch processing, by only considering batch of data as a stream of data with limits.
- Storm/MapReduce code is compatible to run with Flink execution engine.

Flink has machine learning module : Flink ML. Spark has machine learning module : Spark MLlib.

### Advantages of Flink

Following are the advantages of Apache Flink:

- **Stream-first approach** of Flink provides far better throughput of data, low latency in execution, when compared to microbatching approach of Spark.
- Flink **handles caching and data partitioning**, whereas in Spark manual optimization is required.
- For data analytics, Flink has **machine learning libraries** (Flink ML), graph processing(Spargel (base) and Gelly(library)), SQL-style querying and**in-memory computation**.

### Use-cases for Flink

For reference of use cases that are in live today, refer this link[\[https://flink.apache.org/usecases.html](https://flink.apache.org/usecases.html)].

Below are some of the use cases from Apache Flink's official website that are in live:

- 1. E-commerce giant, Alibaba uses Flink to update the product information and inventory info in realtime, to improve the relevancy for its users.
- 2. Telecom provider, Bouygues Telecom uses Apache Flink to monitor its wired and wireless networks, and therefore enabling a rapid response to outages throughout the country.

#### Some of the potential use cases are:

- 1. The usage/statistics of a mobile application could be analyzed in real-time based on geography, climate and such, and making the necessary information available to the users based on the analytics.
- 2. Flink's stream processing could be used in IOT to process distributed sensory data.

# Apache Flink Tutorial

We shall [install](https://www.tutorialkart.com/apache_flink/how-to-setup-or-install-apache-flink/) Flink and learn its modules.

#### Conclusion

In this section, we have learnt about Apache Flink, its features, its comparison with Hadoop and Spark, its advantages and finally the use cases.

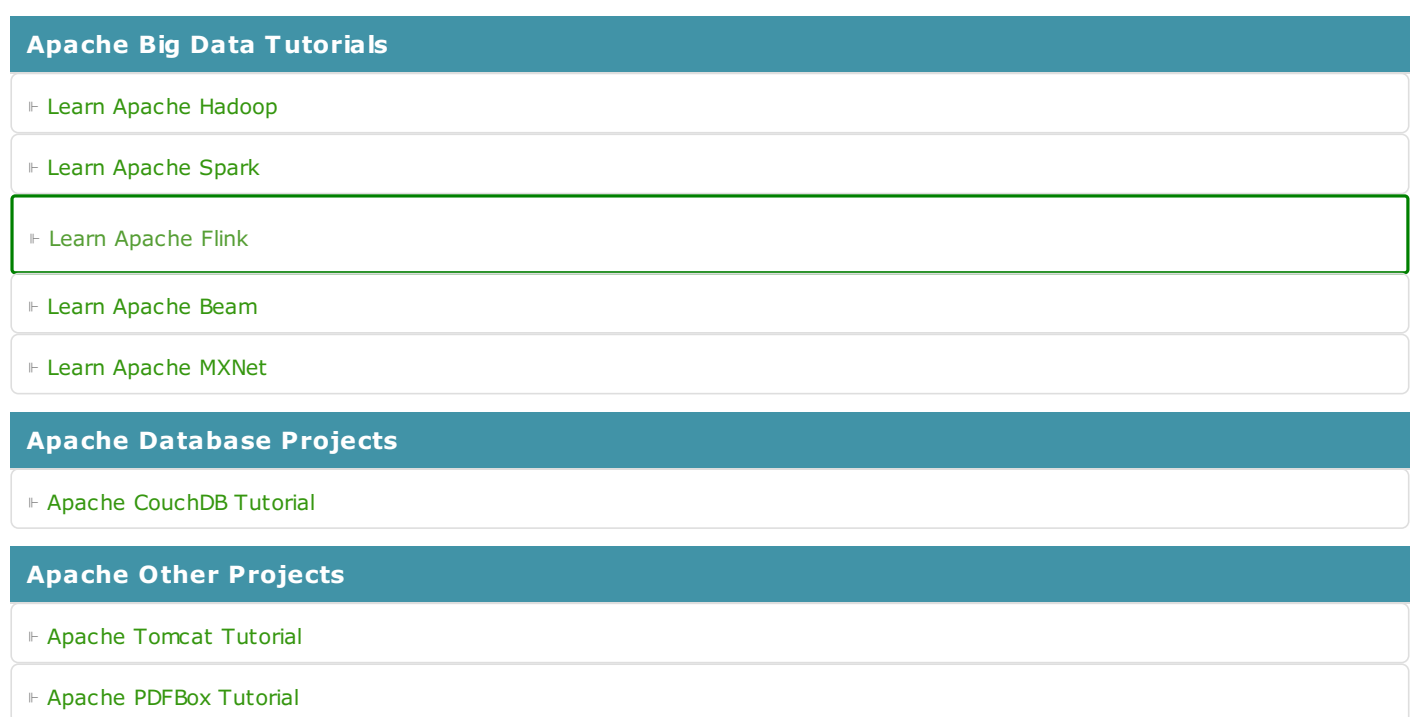

⊩ Learn Apache [OpenNLP](https://www.tutorialkart.com/opennlp/apache-opennlp-tutorial/)